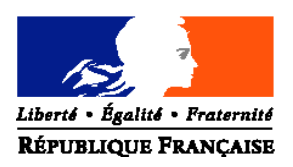

## MINISTERE DE L'AGRICULTURE, DE L'ALIMENTATION, DE LA PECHE ET DES AFFAIRES RURALES

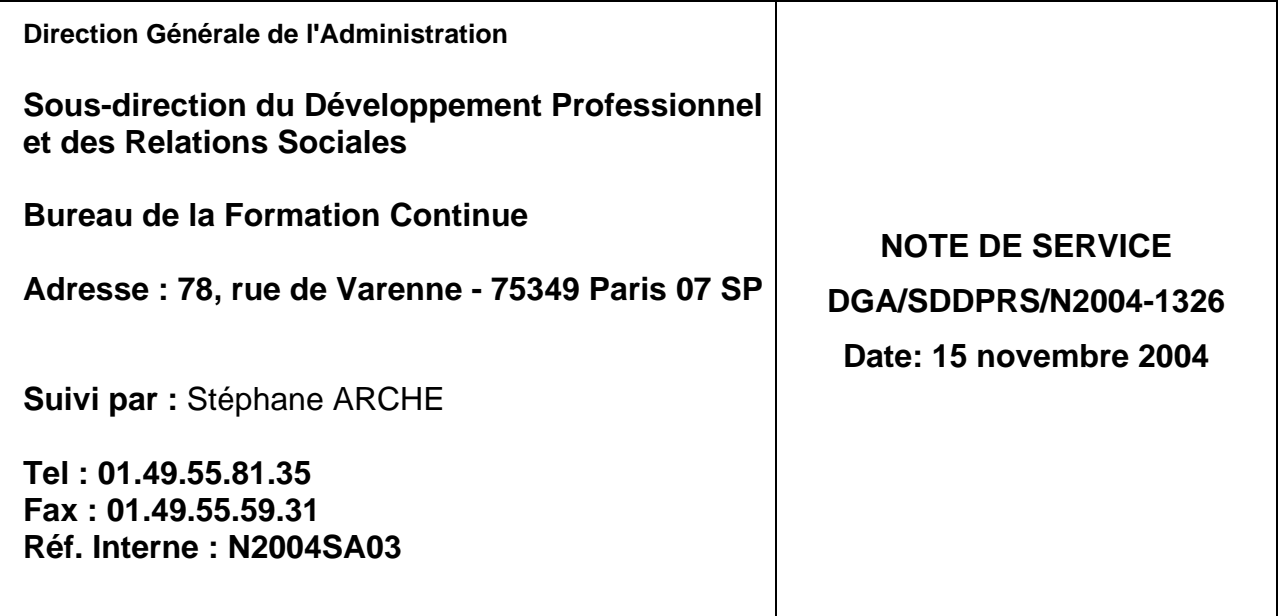

Date de mise en application : immédiate

Nombre d'annexes: 4

**Objet :** Bilan de l'expérimentation de e-formation bureautique et mesures d'accompagnement pour les services souhaitant mettre en place ce dispositif.

**MOTS-CLES :** e-formation bureautique

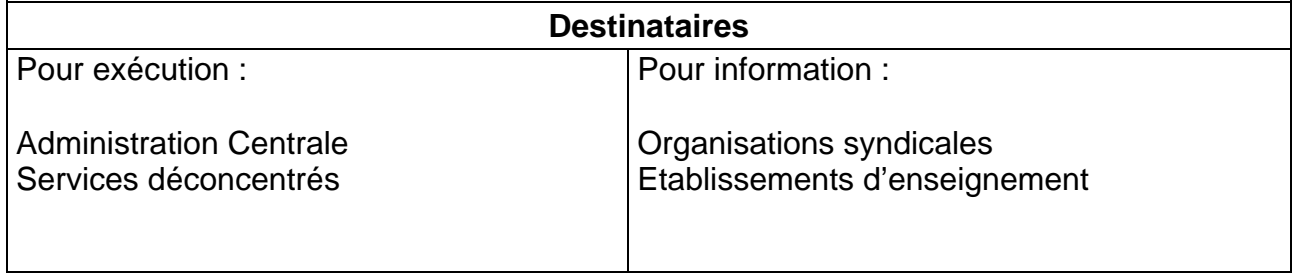

## **1. Préambule :**

La présente note de service a pour objectif de faire le bilan de l'expérimentation en matière de eformation dans le domaine de la bureautique conduite par le bureau FORMCO sur la période 2001/2004. Elle présente également les mesures d'accompagnement proposées aux services qui souhaitent mettre en place un tel dispositif.

## **2. Contexte du projet :**

Avec l'apparition vers la fin des années 90 de la e-formation (« e-learning » en anglais) c'est le domaine de la formation qui est touché par ce que l'on a coutume de nommer « Les technologies de l'information et de la communication ». A cette époque, ce concept connaît un développement exponentiel et est présenté comme « la solution universelle » en matière de formation. De très nombreuses entreprises s'y lancent et investissent temps et argent.

Dans ce contexte d'innovation, le bureau FORMCO s'intéresse à ce nouveau concept. La démarche adoptée est, dans un premier temps, de conduire quelques expérimentations dans un certain nombre de domaines ciblés.

Les objectifs sont les suivants :

- ¾ découvrir les concepts sous-tendus par cette nouvelle modalité
- ¾ réaliser un travail d'ingénierie de formation et se forger une expérience permettant d'évaluer les exigences, forces, faiblesses et spécificités d'un tel dispositif au travers la mise en place d'une expérimentation grandeur réelle

Le choix de la première expérimentation va se porter sur la bureautique et ceci pour de multiples raisons :

- $\triangleright$  Avec l'explosion de la micro-informatique les années 80-90 ont été synonymes de formation de masse en bureautique. Aujourd'hui les besoins dans ce domaine sont beaucoup plus fins : le niveau de connaissance des agents est très hétérogène et l'offre de formation doit s'adapter à ce contexte. Cette adaptation doit se traduire par :
	- une analyse plus fine des besoins auprès des agents (évaluation de leur connaissance, expression de nouveaux besoins, …)
	- une architecture du dispositif de formation par modules beaucoup plus ciblés et souvent de plus courte durée
	- un affichage plus précis et exhaustif des contenus des programmes de formation
	- la nécessité de constituer des groupes d'apprenants homogènes
	- une programmation dans le temps des actions de formation qui tienne compte à la fois des contraintes liées à la charge et au rythme de travail de l'agent et au bon moment pour mettre en pratique les connaissances acquises.
	- une évaluation plus précise des effets de la formation sur les compétences des agents.
- ¾ Le volet « formation en bureautique » représente toujours une part importante des programmes locaux de formation des services, et par conséquence démarrer la e-formation par la bureautique offre l'avantage de faire connaître rapidement à de nombreux agents cette nouvelle modalité
- $\triangleright$  Enfin la bureautique, au même titre que les langues, est un domaine où un certain nombre de sociétés ont investi en matière de conception de contenu de e-formation. Cela permet dans cette première expérience, de ne pas avoir à se préoccuper de ce volet du projet, extrêmement consommateur en temps et faisant appel à des technologies pointues, pour se consacrer uniquement sur les aspects de mise en œuvre organisationnelle, humaine et pédagogique.

**L'objectif de ce projet était donc de conduire une démarche d'ingénierie de formation de façon à élaborer une architecture complète de formation basée sur la e-formation. Cette architecture sera ensuite testée dans un certain nombre de sites représentatifs du Ministère. A l'issue de cette expérimentation une évaluation du dispositif sera réalisée.**

# **3. La démarche :**

En novembre 2001, le bureau FORMCO met en place un groupe projet. Ce groupe est composé de responsables régionaux et locaux de formation continue (RFL et DR FORMCO), de formateurs internes, de responsables des systèmes d'information (RSI) et d'un informaticien coordonnateur inter service (ICI).

En *annexe 1* la liste des membres du groupe permanent du groupe projet.

Ce groupe qui va fonctionner de novembre 2001 à janvier 2004 va conduire ses travaux autour de 5 objectifs :

**O** Conduire une réflexion en terme d'ingénierie de formation afin d'appréhender les spécificités d'un tel dispositif de formation et de concevoir une architecture pédagogique complète.

Y Découvrir, tester et choisir un produit de e-formation en vue d'une expérimentation en service.

<sup>®</sup> Concevoir et mettre en place cette expérimentation au sein d'un certain nombre de services du MAAPAR.

[ Réaliser le suivi et l'évaluation de cette expérimentation.

\ Elaborer un ensemble de mesures de conseils et d'accompagnement permettant d'apporter un appui technique, méthodologique et pédagogique aux différents services qui par la suite souhaiteront s'engager dans une telle démarche.

## **4. Les étapes du projet :**

**Etape I.** La période allant de fin 2001 à fin 2002 va être exclusivement consacrée aux réflexions autour des objectifs  $\bullet$  et  $\bullet$  qui seront conduits en parallèle. En effet, compte tenu du caractère très novateur de ce projet, il a semblé important aux membres du groupe projet de découvrir très concrètement comment étaient conçus et comment fonctionnaient les produits de e-formation afin de les aider dans leur réflexion méthodologique.

Ce travail en terme d'ingénierie de formation va être l'occasion d'aborder les points suivants :

## **En terme pédagogique :**

- ¾ Positionnement de la e-formation par rapport au présentiel : la e-formation remplace t'elle totalement la formation classique (avec formateur) ou vient elle en complément, et si c'est le cas, comment réaliser cette complémentarité ?
- ¾ Comment concevoir les parcours de formation ? (par niveau, par thème, par fonction …)
- ¾ Comment concevoir et utiliser les parcours d'évaluation ?

## **En terme d'organisation :**

- $\triangleright$  La e-formation se fait-elle en salle de formation (ou plutôt salle de ressource) ou sur le poste de travail ?
- ¾ Quelle est la durée des séquences et leur rythme ?
- ¾ Quel type de suivi pour l'apprenant ? Présence et rôle du tuteur ?
- $\triangleright$  Quel rôle pour le RSI et le RLF dans ce dispositif?
- $\triangleright$  Quelle organisation administrative à mettre en place ? (Gestion des inscriptions, codification EPICEA, attestation de formation, …)
- ¾ Quelles règles déontologiques établir vis à vis des résultats des évaluations des apprenants ?

#### **En terme technique et financier :**

- ¾ Quels pré-requis techniques en terme de serveur, de réseau et de poste de travail pour faire fonctionner le système ?
- ¾ Quel coût pour un parcours de e-formation sur un logiciel et pour un agent ?

**Etape II.** le dernier trimestre 2002 et l'année 2003 vont être consacrés à la mise en place de l'expérimentation en grandeur réelle dans 14 sites expérimentaux.

En *annexe 2*, la liste des sites expérimentaux.

La phase de préparation de l'expérimentation s'est déroulée fin 2002 et a consisté en :

- $\triangleright$  Un appel de candidature aux sites
- ¾ Une présentation du dispositif expérimental devant l'équipe de direction des sites candidats du dispositif expérimental
- ¾ La formation pour chaque site expérimental du binôme RLF et RSI sur l'administration de la plate-forme de e-formation et sur les conditions de mise en œuvre du projet
- ¾ La fourniture gratuite par le bureau FORMCO de 50 licences par site pour le temps de l'expérimentation

L'expérimentation va se dérouler durant l'année 2003 selon des modalités à la fois communes mais aussi différentes entre les différents sites ce qui permettra de tirer des enseignements intéressants.

**Etape III**. l'évaluation des sites expérimentaux a eu lieu durant le dernier trimestre 2003. Elle s'est déroulée de la façon suivante :

- $\triangleright$  envoi d'un questionnaire aux apprenants
- $\triangleright$  visite d'un membre du groupe projet sur une journée. Au programme de cette visite : réunion avec les apprenants afin de recueillir leurs réactions en complément du questionnaire et réunion avec l'équipe de direction afin d'avoir la vision de l'encadrement sur le déroulement du projet. A l'issue de cette visite une fiche de visite est renseignée en vue d'une synthèse.

## **5. Concepts généraux de la e-formation en bureautique et modalités de fonctionnement :**

Avant d'aborder le bilan de l'expérimentation et afin de bien appréhender la problématique spécifique à cette modalité et les conclusions qui en ont été déduites, faisons un bref rappel sur l'architecture choisie :

## **Architecture technique :**

La e-formation est basée sur l'architecture technique suivante :

- $\triangleright$  un serveur sur lequel sont installés
	- la base de données des apprenants qui stocke toutes les informations les concernant et en particulier l'avancement dans leur parcours de formation
	- les contenus de formation et d'évaluation multimédias (leçons et exercices)
	- ¾ des postes de travail équipés de cartes son et de casque audio à partir desquels les apprenants se connectent afin de réaliser leur parcours
	- ¾ un logiciel d'administration qui s'installe sur un poste de travail et qui permet d'administrer le système c'est à dire :
		- créer les apprenants
		- créer les parcours de formation et d'évaluation
		- affecter les parcours aux apprenants
		- suivre la progression des apprenants

#### **Architecture des parcours de formation et d'évaluation :**

Les parcours de formation sont composés de granules (ou points) élémentaires (par exemple un point consiste à savoir appliquer une mise en forme à un paragraphe sous Word). A chaque point est associée une leçon (séquence multimédia avec son et défilement automatique des actions à réaliser) et un exercice corrigé (également une séquence multimédia). Il faut environ 7 à 10 minutes pour faire un point dans son intégralité. Il y a environ 120 points par logiciels.

Ces différents points sont associés en modules de formation (25 points maximum par modules) et l'association de différents modules compose un parcours de formation.

La façon d'assembler les points en modules et les modules en parcours peut répondre à des logiques très différentes : par niveau (initiation, perfectionnement, expert), par fonction (secrétaire, technicien, chef de service, …) par thème (mise en forme de texte, mailing, tableaux, …). Ce point fera l'objet de discussion dans le groupe projet. Il est repris en détail plus loin dans ce document au sein du chapitre « Bilan et enseignements ».

Les parcours d'évaluation sont uniquement composés d'exercices non corrigés et de l'enregistrement du « score » de l'apprenant. Il sont construits en parallèle aux parcours de formation et doivent répondre à la même logique.

## **6. Bilan et enseignements :**

Les enseignements essentiels que l'on peut tirer de cette expérimentation ainsi que les points clés de la réussite d'un tel projet sont les suivants :

## **En matière de communication :**

Comme pour toute démarche projet, et à fortiori quand celui-ci présente un aspect novateur comme c'est la cas pour la e-formation, la phase d'information et de communication est primordiale pour sa réussite. Cette communication doit concerner deux types de personnel :

- $\triangleright$  d'une part l'équipe de direction afin de leur présenter l'ensemble du dispositif et les conséquences organisationnelles, techniques et financières qu'il implique, afin que des choix en terme de modalités de mise en place du dispositif soient arrêtés
- ¾ d'autre part l'ensemble de la communauté de travail également pour leur présenter le fonctionnement de la e-formation, lever certaines réticences et répondre aux interrogations, mais surtout pour expliquer les choix d'organisation

#### **En matière d'organisation administrative**

L'organisation administrative liée à la gestion de la formation et à l'inscription des agents est conservée à savoir :

- ¾ Codification EPICEA des parcours de formation créés en affectant une correspondance entre la durée de la e-formation et celle d'une formation classique. Le logiciel de e-formation donne des indications sur ce dernier point.
- $\triangleright$  Inscription des agents aux parcours dont ils ont besoin avec prévision de planning pour la réalisation de ce parcours. Cet aspect « planification » de la part de l'agent de sa propre formation est un des éléments fondamentaux dans la réussite du projet et sera développé un peu plus loin dans ce document.
- $\triangleright$  Délivrance d'une attestation de stage en fin de formation

## **En matière de construction des parcours de formation et d'évaluation**

Comme cela a été évoqué précédemment, la façon de construire les parcours de formation peut répondre à des logiques différentes.

- ¾ la logique « métier » a été très rapidement écartée : elle aurait dû s'appuyer sur des référentiels métiers qui n'existent pas systématiquement et surtout la bureautique est devenu un outil très générique dont l'usage ne se décline pas en métier.
- ¾ la logique par niveau, relativement classique reste valable mais pose toujours le problème de savoir ce que contiennent les niveaux dits de perfectionnement.

L'organisation qui a semblé la plus intéressante est une solution mixte entre la logique par niveau et par thème :

- ¾ un premier parcours a été élaboré, dit « niveau de base ». Ce parcours contient les éléments permettant un usage courant du logiciel. Ce niveau peut-être considéré comme ce que doit savoir faire tout agent du MAAPAR qui a l'usage du logiciel concerné. A ce parcours de formation correspond un parcours d'évaluation qui est utilisé soit :
	- à l'issue de la formation comme évaluation
	- en test de positionnement pour les agents qui souhaitent suivre une formation plus pointue
- ¾ les autres parcours sont organisés de façon thématique (exemple pour Word : les mailings, les tableaux, styles et longs documents,…). L'agent s'inscrit alors aux parcours correspondant à ses besoins spécifiques . A chacun de ces parcours de formation correspondent des parcours d'évaluation qui sont réalisés à l'issue de la formation.

En *annexe 3*, un exemple de parcours de formation et de leurs modules pour le logiciel Word

#### **En matière de déroulement de la formation pour l'apprenant :**

La formation de l'agent se déroule de la façon suivante :

- **I- Phase I :** une séquence de démarrage en présentiel avec un tuteur et/ou formateur (en fonction des cas évoqués si après) : pour cette séquence deux situations se présentent :
	- **I.1-** Cas de l'agent qui vient suivre le niveau de base et donc qui en théorie ne connaît pas du tout le logiciel dont il veut faire l'apprentissage.

Dans ce cas cette séquence de démarrage doit répondre à trois objectifs

- l'apprentissage du logiciel de e-formation, c'est à dire comment se connecter à son parcours et le suivre, visualiser ses résultats, …
- une présentation du contenu de la formation et de ses objectifs
- enfin, une explication des concepts généraux du logiciel sur laquelle l'agent va se former ainsi qu'une prise en main rapide de l'interface.

Ce dernier point est particulièrement important. En effet, comme cela a été évoqué précédemment, la e-formation est organisée en granules assez fins. Or pour un apprenant qui est un vrai débutant sur le logiciel sur lequel il souhaite se former, cette granularité peut masquer la vision d'ensemble du fonctionnement du logiciel qui n'apparaîtra qu'en fin de parcours. Cette mise en perspective préalable donne donc du sens à l'apprentissage. Egalement il ne faut pas oublier que la e-formation se réalise sur un ordinateur, à partir du logiciel réel et qu'une connaissance minimale de l'interface du produit peut aider et rassurer l'apprenant novice.

*Dans ce cas, la séquence de démarrage devra donc être animée par un formateur qui connaît à la fois le logiciel de e-formation, mais aussi qui connaît le fonctionnement du logiciel de e-formation.*

**I.2-** Cas de l'agent qui s'est inscrit à un parcours de formation de niveau avancé, donc qui pratique déjà le logiciel.

Dans ce cas la séquence de démarrage consistera uniquement dans la prise en main du logiciel de e-formation.

*Dans ce cas, la séquence de démarrage devra donc être animée par un tuteur qui connaît uniquement le fonctionnement de la e-formation.*

**II- Phase II :** la réalisation de son parcours de formation et d'évaluation selon une fréquence et un rythme qui tienne compte à la fois des disponibilités de l'agent, de ses contraintes de travail, et d'une bonne efficacité pédagogique. Globalement l'expérience montre que la durée d'une séquence varie entre 1h00 et 2h00 grand maximum (la e-formation sur le poste de travail, casque sur les oreilles demande une très grande concentration), pour une fréquence minimale d'une fois par semaine et de deux fois conseillée. Il ne faut pas que la formation s'étale sur un temps trop long.

Cet aspect gestion du temps de la formation est l'un des points les plus déterminants dans la réussite du projet. En effet, l'expérimentation a clairement montré qu'à une large majorité les agents laissés entièrement autonomes dans la gestion de leur temps de formation ne parvenaient pas à terminer leur parcours. Très vite le quotidien reprend le pas, les séances s'espacent, le stagiaire perd le fil de sa formation et chaque reprise demande un effort supplémentaire et pour finir il abandonne. La e-formation c'est une nouvelle modalité de formation ou l'apprenant prend en charge personnellement sa formation, s'y investi jusqu'à programmer son temps de formation. Mais cet investissement est une nouvelle pratique qui n'est pas encore rentrée dans notre culture. Alors comment aider l'agent dans cette démarche ?

Plusieurs niveaux d'organisation sont possibles pour faire en sorte que les agents réalisent leur parcours de formation :

- convocation classique de l'agent à des plages horaires peu ou pas négociées, du même type qu'une formation classique
- planification fixée au démarrage négociée mais dans des fréquences minimales
- planification au fil de l'eau fixée par l'agent seul en fonction de ses disponibilités
- dispositif totalement ouvert

Plus le système est ouvert et plus le besoin de suivi est important, mais aussi consommateur en temps. Ce suivi doit être assuré par un tuteur donc les fonctions sont abordées un peu plus loin dans ce document.

**III- Phase III :** un regroupement en fin de formation. L'expérimentation a montré que cette modalité pouvait engendrer chez les apprenants un sentiment d'isolement. Il semble donc intéressant « socialement » et pédagogiquement de clôturer la e-formation par un regroupement qui peut en fonction de la demande et du temps disponible prendre des formes diverses :

- un simple débriefing de fin de formation qui peut être réalisé par un tuteur
- des réponses à des points restés en suspens qui nécessite alors un formateur
- un exercice pratique qui reprend les points abordés en formation et qui simule une mise en situation également avec un formateur

Ce regroupement peut également faire office de date butoir de fin de formation pour les apprenants.

Il s'agit donc bien d'élaborer une « **solution mixte** » combinant formation « présentielle » (en salle et en face à face apprenant/formateur) et formation en ligne.

#### **En matière d'évaluation et de résultats des évaluations :**

L'évaluation proposée par le logiciel de e-formation consiste en des exercices non corrigés qui reprennent point par point ce qui a été abordé en formation.

Comme cela a été exposé précédemment, un parcours d'évaluation peut-être utilisé à deux moments de la formation :

- $\triangleright$  éventuellement en amont de la formation comme test de positionnement afin que le stagiaire vérifie s'il a les pré-requis nécessaires pour faire son parcours de formation de niveau supérieur
- ¾ systématiquement à l'issue de la formation afin que le stagiaire réalise une auto-évaluation « à chaud » pour vérifier ses acquis

Cette évaluation donne lieu à un score exprimé en pourcentage de bonnes réponses.

- $\triangleright$  quand l'évaluation est utilisée en amont, ce score indique à l'apprenant s'il est ou non utile pour lui de refaire tout ou partie de la formation associée à cette évaluation. On situe en général le seuil vers 70% de bonnes réponses.
- $\triangleright$  Quand l'évaluation est utilisée en final, cela permet à l'apprenant de situer son niveau d'acquisition de compétences et de demander le cas échéant une formation complémentaire.

En terme de diffusion des résultats, la règle déontologique qui a été fixée et affichée dans tous les sites, et qui est apparue comme la seule applicable est celle qui indique que les résultats des évaluations sont la seule propriété de l'apprenant et qu'aucune diffusion ne sera faite. Les administrateurs de la plate-forme de e-formation, qui ont accès à ces résultats sont soumis à des règles de discrétions strictes.

Seul l'apprenant, s'il le souhaite, peut demander à analyser ses résultats avec un responsable de formation ou un formateur.

La structure pourra uniquement faire une exploitation statistique de ces résultats afin d'évaluer la performance du dispositif, mais de façon totalement anonyme et ne permettant pas de faire un rapprochement individuel.

Enfin, deux remarques concernant ces évaluations :

- ¾ d'une part ces règles déontologiques bien affichées et appliquées n'ont posé aucun problème dans aucun des sites
- $\triangleright$  d'autre part, autant les agents ont apprécié l'évaluation utilisée comme test de positionnement qui leur a permis de situer leur niveau réel, autant l'évaluation utilisée comme bilan final a été plus difficilement acceptée, certainement considérée malgré tout comme une sorte de test à caractère scolaire.

#### **En matière d'acteurs et de leurs rôles :**

Un certain nombre de fonctions sont à assurer dans la mise en œuvre de ce projet, réparties sur des acteurs différents :

¾ **Communication :** il s'agit dans un premier temps d'informer l'équipe de direction afin d'évaluer l'opportunité et les possibilités de mise en place d'un tel projet. : cette information

est faite par le RLF qui peut être appuyé par le RSI. Décision prise, il s'agit ensuit d'informer les agents sur l'organisation du dispositif : cette information est assurée par l'équipe de direction avec l'appui du RLF et du RSI si besoin.

- ¾ **Création des parcours de formation et d'évaluation :** même si le cadre général est défini (parcours « niveau de base » puis parcours thématiques), il peut être intéressant d'examiner ces parcours soit au sein d'un groupe formation s'il existe, ou avec des formateurs internes afin de valider collectivement leur contenu. Ce travail d'animation et de coordination relève des fonctions du RLF.
- ¾ **Administration de la plate-forme :** on entend par administration, gestion des comptes des apprenants, gestion des parcours préalablement conçus et affectation des parcours, suivi de l'avancement des parcours, … Ces tâches relèvent des fonctions du RLF.
- ¾ **Suivi administratif de la formation :** codification EPICEA, inscription, planification, attestation de stage sont très similaires aux formations classiques et relèvent des fonctions du RLF.
- ¾ **Appui aux apprenants au cours de leur formation :** l'expérimentation a montré que le produit de e-formation était performant d'un point de vue pédagogique et que l'apprenant était autonome tout le temps de sa formation. L'appui qui doit leur être apporté relève plus du fonctionnement du logiciel de e-formation sur des questions du type perte de mot de passe, problème technique. Cette fonction relève donc d'un agent qui connaît bien ce logiciel. Ce peut donc être soit le RLF ou son assistant soit tout autre agent désigné comme tuteur à la eformation dans la structure. L'important est que les apprenants sachent toujours qui appeler en cas de problème.
- ¾ **Suivi de l'avancement des parcours des apprenants :** cette fonction est plus ou moins importante en fonction de l'organisation choisie dans la planification des formations. Compte tenu de l'importance de ce point dans la réussite du projet, celui-ci fait l'objet d'un paragraphe spécifique ci après « *En matière de suivi des apprenants* ».
- ¾ **Clôture de la formation :** comme cela a été abordé précédemment, cette séquence doit être animée soit par le RLF, soit par un tuteur, soit par un formateur en fonction du contenu qu'on lui donne.
- ¾ **Aspects techniques :** ils consistent à installer le système sur le serveur et sur les postes de travail, assurer les tâches de maintenance et de sauvegarde, …Ces taches relève des fonctions de l'équipe informatique de la structure.

## **En matière de suivi des apprenants : le tutorat**

Sous le terme « tutorat » se cachent des modalités et des contenus très différents en fonction de l'organisation mise en place autour du projet de e-formation et du niveau de service que l'on veut ou que l'on est en mesure d'apporter aux apprenants.

Le constat sans appel que l'on peut faire à l'issue de l'expérimentation est que le « système » ne fonctionne pas tout seul : la simple mise à disposition des ressources pédagogiques et logistiques aux agents dans une organisation de type « libre service » ne suffit pas. La réflexion doit porter sur deux points :

- ¾ **La planification de la e-formation des agents :** toutes les organisations sont possibles, du système le plus cadré à savoir une gestion du type formation présentiel avec inscription et convocation des agents, au système le plus ouvert avec libre choix des agents dans leur planning. L'expérimentation a montré que :
	- L'organisation de type présentiel fonctionne bien mais ne donne aucune souplesse à l'agent dans son emploi du temps ce qui est tout de même un des avantages de la eformation
	- L'organisation type « libre service » ne fonctionne pas sauf à de rares exceptions pour des agents très autonomes dans leur façon de travailler et qui peuvent maîtriser leur emploi du temps et se réserver des plages de temps pour la e-formation

La solution à mettre en place est certainement à trouver dans une planification programmée par avance, négociée avec l'apprenant en fonction de ses contraintes et desiderata mais sur laquelle il s'engage de façon formelle.

- ¾ **Le niveau de tutorat que l'on veut mettre en place :** ce niveau dépend très fortement du choix d'organisation précédent, et ensuite du niveau de service que l'on veut atteindre.
	- dans tous les cas, le tutorat « minima » consiste à assurer les *formations* en présentiel des séquences de démarrage des agents sur le logiciel de e-formation et d'*assistance* lorsqu'ils rencontrent un problème quelconque sur son fonctionnement. Ce tuteur doit

donc uniquement avoir des compétences sur le logiciel de e-formation et non sur les logiciels sur lesquels les agents se forment.

- ensuite, ce tutorat doit consister à assurer un **suivi** de la progression des apprenants dans leur parcours. Ce suivi est d'autant plus nécessaire que le système de planification est ouvert. Il consiste à motiver les apprenants, les relancer en cas de retard, vérifier que tout se passe bien. Le but est d'éviter le sentiment d'isolement de l'apprenant et d'entretenir sa motivation. Là encore, cette fonction ne nécessite pas de compétences sur les logiciels bureautique. Ce tutorat peut être réalisé soit au travers de rendez-vous réguliers, soit par téléphone et encore par échanges de mail.
- enfin un niveau de tutorat supérieur peut être mis en place au travers d'une assistance sur le fond, à savoir en répondant à des questions sur les logiciels bureautique sur lesquels les agents se forment. Il s'agit ici d'une assistance organisée pouvant se faire soit par rendez-vous téléphonique, échange de mail, mise en place de forum. Dans la configuration qui a été mise en place, à savoir des plate-formes de e-formation dans chaque service, avec un nombre d'apprenants en simultané ne dépassant pas une trentaine de personnes en simultané, ce niveau de service nous a semblé :
	- difficile à offrir car devant mobiliser des agents compétents sur les différents logiciels et en mesure de dégager du temps pour assurer cette fonction
	- pas indispensable au bon fonctionnement du dispositif. En effet, d'une part les agents ne sont pas isolés et peuvent toujours en cours de formation, et cela de façon informelle, demander un conseil à une personne connue dans la structure pour ses compétences sur le logiciel, et d'autre part la séance de débriefing de fin de eformation peut être le moment pour apporter des précisions sur les points non maîtrisés.

#### **e-formation : en salle de formation ou sur son poste de travail ?**

Même si en théorie la e-formation peut se pratiquer dans son bureau, sur son poste de travail, de nombreux arguments plaident pour la mise à disposition d'une salle de formation utilisée dans ce cadre comme un « centre de ressources » :

- ¾ la salle de formation dédiée offre les meilleures conditions pour se former (matériel adapté, pas de téléphone, …) par rapport à la situation assez fréquente ou plusieurs agents partagent le même bureau
- ¾ compte tenu du fait que le nombre d'apprenants en bureautique est potentiellement important dans une structure, cette salle permet de les regrouper pour les séquences de démarrage et de débriefing

La mise en place de cette salle est donc un critère assez discriminant que demande la e-formation. Cette exigence peut être compensée par certaines opportunités :

- $\triangleright$  l'utilisation des salles de saisie de la PAC qui existent dans chaque direction départementale de l'agriculture et qui peuvent être moins utilisées à certaines périodes de l'année
- ¾ à l'occasion de l'acquisition de nouveaux PC, le report de quelques semaines de leur affectation dans les services, semaines durant lesquelles est concentrée la e-formation
- $\triangleright$  l'achat de quelques micro-ordinateurs portables permettant de monter rapidement et facilement une salle de formation « volante »
- ¾ le nombre de PC dans cette salle doit également être en rapport avec le nombre d'apprenant inscrits à la e-formation, sachant que par tranche de 1h30 à 2h00, un même PC peut être utilisé au moins pour quatre séquences par jour. Cette salle peut donc être constituée de trois ou quatre postes de travail.

Malgré toutes ces considérations il ne faut pas écarter définitivement la formation sur le poste de travail : si l'apprenant est volontaire, si les conditions matérielles sont réunies, alors c'est une modalité qui peut être envisagée avec succès.

Enfin, l'accès depuis son poste de travail à son parcours de formation est très intéressant une fois que l'agent a terminé celui-ci. Dans ce cas, il s'agit de lui offrir une solution d'assistance : il peut, à loisir, refaire une leçon sur un point particulier dont il a oublié la manipulation. C'est une possibilité que les agents ont demandé massivement dans tous les sites d'expérimentation.

#### **En matière de technique :**

Sur le plan technique, le système installé dans les services est de type Client/Serveur et est organisé de la façon suivante :

- ¾ Sur un serveur en Windows (NT ou 2000) sont installés les éléments suivants :
	- le moteur de la base de données (MSSQL serveur)
	- la base de données des apprenants
	- la base de données des parcours d'évaluation et de formation
	- l'ensemble des contenus pédagogiques (Leçons+exercices+vidéos+son .....)

Tout ceci constitue la plate-forme de e-formation

Une fois que tous ces éléments sont installés, il suffit sur le poste de travail de l'apprenant d'accéder par le réseau à un répertoire partagé du serveur et de lancer un programme d'installation du client. Ce programme qui s'installe sur le poste permet ensuite à l'apprenant de se connecter à la plate-forme et d'accéder à ses parcours.

De la même façon on peut installer le client qui permet d'administrer la plate-forme, c'est à dire de créer les apprenants, les parcours, sortir des tableaux de bord, éditer les attestations…. Ce programme d'administration doit être protégé par mot de passe.

Il n'y a donc rien à faire de particulier sur le serveur puisque tout peut se faire à partir d'un poste de travail.

La limite de cette configuration, classique en mode client/serveur est qu'elle ne fonctionne que sur un réseau local. Dans le cas de sites connectés au site principal par le réseau STRADA, il faut passer par une version de type Intranet.

Dans cette configuration Intranet il faut disposer d'un serveur Web de type IIS. Les postes des apprenants accèdent ensuite à leur parcours à partir du navigateur Internet Explorer.

En *annexe 4* les configurations nécessaires pour le serveur et les postes de travail en mode Client/Serveur.

#### **En matière financière :**

Une licence de e-formation coûte environ 15.00 € HT en mode Client/Serveur et 22.50 € HT en mode Intranet. Cette licence offre la possibilité à un apprenant de se former sur un logiciel sous une version donnée.

Exemple : un apprenant qui se forme sur Word 97, puis sur Excel97 consomme deux licences.

Les licences restent ouvertes sans limite de temps, tant que l'apprenant en a besoin. Un agent peut ouvrir une licence sur Word97 pour faire le niveau de base, puis pendant un ou deux ans compléter peu à peu sa formation par des parcours de niveaux avancés.

Par contre si entre-temps il est passé en Word2000, sa licence ne fonctionne plus.

A la première commande le nombre minimum d'acquisition de licences est de 30, puis on peut commander par tranche de 10.

Ces points sont en cours de négociation avec la société éditrice du logiciel de e-formation choisi et vont faire l'objet d'une convention tarifaire dont vous aurez communication dès qu'elle sera signée.

## **Les mesures d'accompagnement pour les sites qui souhaitent mettre en place la e-formation en bureautique**

Cette expérimentation et les enseignements qui en ont été tirés on permis d'élaborer un dispositif d'accompagnement pour les services qui désirent mettre en place de la e-formation en bureautique.

Cet accompagnement est constitué des actions suivantes :

- ¾ l'organisation régulière d'actions de formation pour l'appui aux services dans la mise en œuvre de leur projet de e-formation en bureautique. Cette formation d'une durée de 1,5 jours s'adresse au binôme responsable local de formation (RLF) et responsable des systèmes d'information (RSI). A l'issue de cette formation les participants :
	- connaissent les principes de fonctionnement de la e-formation et sont en mesure de l'exposer en équipe de direction et de faire l'information aux agents de leur service
	- sont capables de former les apprenants à la e-formation
	- sont capables d'assurer toutes les tâches d'administration de la plate-forme de eformation
	- sont en mesure de mettre en place tous les éléments d'organisation du projet

Une mallette pédagogique leur est remise en fin de formation. Les documents qu'elle contient sont destinés à leur servir de support de communication et de formation.

Enfin cette mallette est également en téléchargement sur le site Web www.formco.agriculture.gouv.fr dans l'espace professionnel, rubrique « Ingénierie de formation ».

#### *Des notes de services complémentaires précisant les dates et lieu de ces formations seront publiées régulièrement afin de permettre aux sites candidats à la mise en place de la e-formation bureautique de s'y inscrire.*

- ¾ L'accès par le réseau du MAAPAR, aux services qui le demandent, à un parcours de formation et d'évaluation afin de manipuler le système en mode réel et de le présenter aux agents
- $\geq$  La mise en place d'un forum de discussion « e formation bureautique » accessible par son client de messagerie afin de favoriser les échanges d'information. Dès l'arrivée d'AGRICOLL ce forum sera transféré sur le nouveau système.

Enfin, ce projet a été présenté en Conseil des système d'information le 20 octobre 2004 et a reçu un avis favorable pour son déploiement dans les services du MAAPAR.

#### **Pour tous renseignements complémentaires, vos contacts au bureau de la formation continue sont :**

- Administration centrale : Chrystelle BENBOUAZZA 01.49.55.55.10
- Services déconcentrés : Stéphane ARCHE 01.49.55.81.35

Le Sous-Directeur du Développement Professionnel et des Relations Sociales,

Philippe de CHAZEAUX

#### Annexe 1 **Liste des membres permanents du groupe projet**

ALLAMAND Philippe RSI DDAF Hérault ALEU-SABY SG/RLF DDAF Hérault ARCHE Stéphane Bureau FORMCO<br>BENBOUAZZA Chrystelle Bureau FORMCO BENBOUAZZA Chrystelle DOHOLLOU Jean-Pierre DRFORMCO Centre

GAUTIER Mady SG/RLF DDAF Gironde<br>
PUECHBROUSSOU Dominique RSI DDAF Cantal PUECHBROUSSOU Dominique<br>SIMON Martine VITALI Christine **RSI DDAF Haute-Savoie** 

BONNOT Gilles DR FORMCO Basse-Normandie DUTHEIL David **ICI Nord - Ile de France – Picardie - Champagne-**Ardennes ARSI DDAF Gironde

#### Annexe 2 **Liste des sites expérimentaux**

DDAF des Hautes-Alpes DDAF de l'Ardèche DDAF du Cantal DDAF de Côte d'Or DDAF du Doubs DDAF de la Gironde DDAF de l'Hérault DDAF de Loire-Atlantique DDAF de l'Oise DDAF de la Haute-Savoie DAF de la Réunion DRAF Bourgogne DRAF Basse-Normandie Administration Centrale

#### Annexe 3 Exemple des architectures des parcours de formation

#### **WORD :**

### **1 – Niveau de base (durée approximative 7 h 21)**

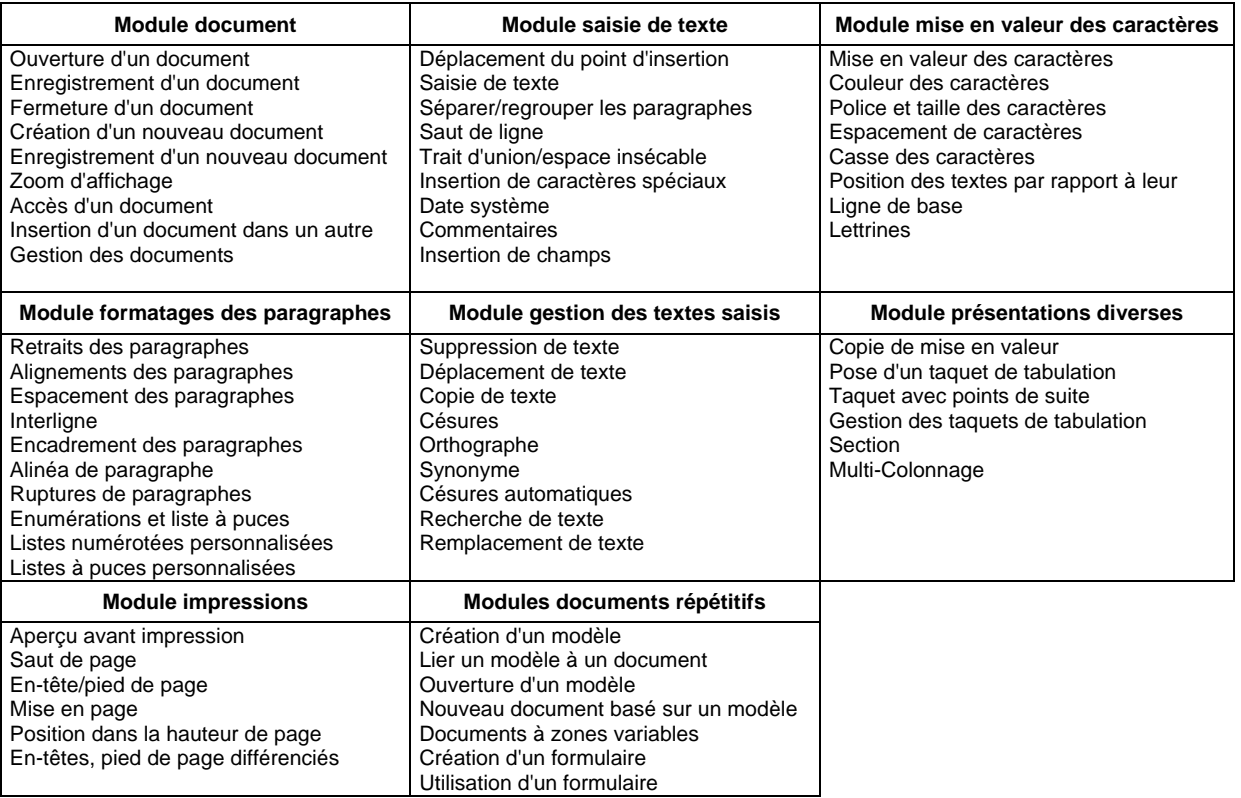

## **2 – Mailings (durée approximative 1 h 17)**

Document principal et fichier de données Insertion d'un champ de fusion Exécution d'un mailing Accès d'un mailing Ajout d'enregistrements Modification d'enregistrements Suppression d'enregistrements Création d'un fichier de données Sélection des enregistrements à imprimer Mailings élaborés

## **3 – Tableaux (durée approximative 1 h 31)**

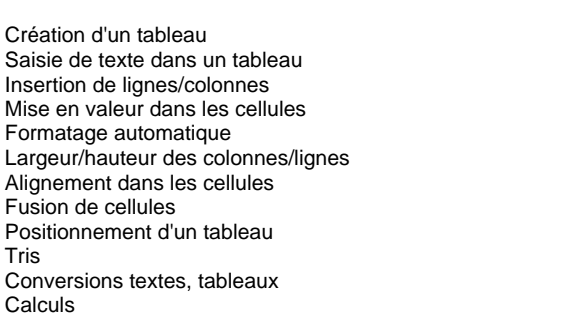

# **4 – Objets graphiques(durée approximative 42 mn)**

Traçage d'un dessin Dimensionnement d'un objet Déplacement d'un objet Mise en valeur d'un objet Zone de texte Zones de texte

# **5 – Styles et longs documents (durée approximative 2 h 13)**

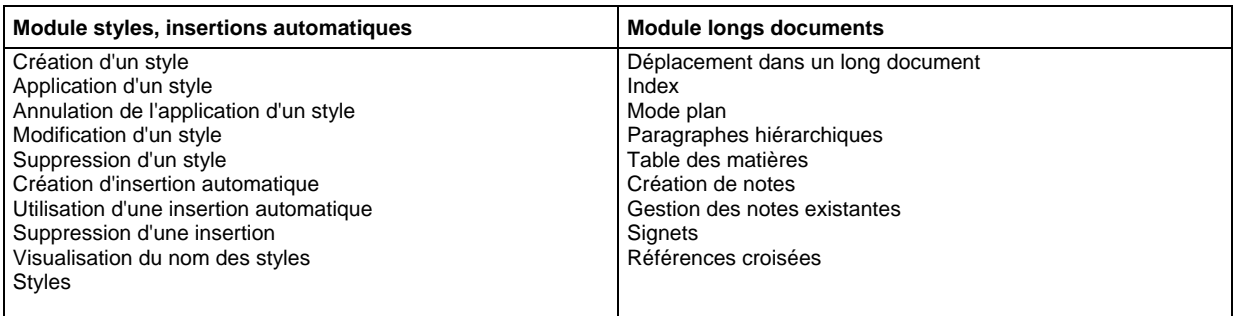

#### Annexe 4 Configuration du serveur et des postes de travail en mode Clien/Serveur

## **SERVEUR**

Disque : Prévoir un espace disque de 140Mo + 300 Mo par composant installé Système : Windows NT 4 Station ou serveur (NT conseillé) - Windows 2000 - Windows XP SP4 minimum requis pour Windows NT. Réseau TCP IP. Ram : 64 Mo minimum - 128 Mo recommandés (par Microsoft pour SQL). Ecran : 800\*600 et 256 couleurs. Partage de fichier accessible. Droits administrateurs nécessaires pour l'installation.

#### **Client ADMINISTRATION**

Disque : 15 Mo disponibles. Système : Windows 95 - Windows 98 - Windows Millennium - Windows NT 4 (Station ou serveur), Windows 2000 - Windows XP Ne fonctionne pas en environnement Windows 3.x ou NT 3.5x. SP4 minimum requis. Réseau : TCP/IP. Ecran : 800\*600 et 65536 couleurs. Droits administrateurs nécessaires pour l'installation. Internet Explorer 4.0 minimum.

#### **CLIENT FORMATION**

Disque : Prévoir un espace disque de 10 Mo plus 20 Mo par composant utilisé. Système : Windows 95 - Windows 98 - Windows Millennium - Windows NT 4 (Station ou serveur), Windows 200 - Windows XP Ne fonctionne pas en environnement Windows 3.x ou NT 3.5x. SP4 minimum requis. Ram : 32 Mo minimum - 64 Mo conseillés. Ecran : 800\*600 et 65536 couleurs. Internet Explorer 4.0 minimum même non actif